# Hobby-Eberly Telescope Site Status Report \* McDonald Observatory, University of Texas at Austin

# 2024-05-06 12:00:07 to 2024-05-07 12:00:01 UTC

# Contents

| 1 | Trajectories                                                                                                    | 2   |
|---|----------------------------------------------------------------------------------------------------|-----|
|   | 1.1 465                                                                                                    | . 2 |
|   | 1.2 386                                                                                                    | . 2 |
|   | 1.3 399                                                                                                    | . 2 |
|   | 1.4 350                                                                                                    | . 3 |
|   | 1.5 831                                                                                                    |     |
|   | $1.6  656 \ldots \ldots \ldots \ldots \ldots \ldots \ldots \ldots \ldots \ldots \ldots \ldots \ldots \ldots \ldots \ldots \ldots \ldots$ | . 3 |
|   | 1.7 117                                                                                                    | . 3 |
|   | 1.8 699                                                                                                    | -   |
|   | 1.9 534                                                                                                    |     |
|   | 1.10 761                                                                                                    |     |
|   | 1.11 807                                                                                                    |     |
|   | 1.12 181                                                                                                    |     |
|   | 1.13 119                                                                                                    | -   |
|   | 1.14 675                                                                                                    |     |
|   | 1.15 741                                                                                                    |     |
|   | 1.16 815                                                                                                    |     |
|   | 1.17 623                                                                                                    | _   |
|   | 1.18 178                                                                                                    |     |
|   | 1.19 175                                                                                                    |     |
|   | 1.20 734                                                                                                    |     |
|   | 1.21 563                                                                                                    |     |
| 2 | Spectrographs                                                                                                    | ç   |
| _ | 2.1 Legend                                                                                                    | . 9 |
|   | 2.2 lrs2                                                                                                    |     |
|   | 2.3 virus                                                                                                    |     |
|   |                                                                                                    |     |
| 3 | Weather                                                                                                    | 30  |
| 4 | Tracker Engineering                                                                                                    | 31  |
| 5 | Virus Enclosures                                                                                                    | 32  |
| 6 | Server Up Time                                                                                                    | 33  |

<sup>\*</sup>This report has been automatically generated. Id: status\_report.py 13712 2023-09-20 20:12:14Z jrf

# 1 Trajectories

The trajectory times and probe behaviour are shown. The probe plots show the various probe positions and currents during the trajectory. The Carriage is shown on the top plot while the Arm is shown on the botton plot. Encoder positions are shown in blue on the left hand vertical axis and the Current is shown in red on the right hand vertical axis. The green line indicates when a guider or wfs is actively guiding. Probe data are plotted from the gonext\_time to the cancel\_time or stop\_time of the trajectory.

#### 1.1 465

Trajectory 465 for desired Azimuth 65.453 was loaded at 21:51:28.82. The go\_next command was sent at 21:51:45.478 and took 112.961 seconds to complete. The trajectory was cancelled at 21:54:30.78. The trajectory was stopped at 21:54:36.38 with the message "Reached end of track.".

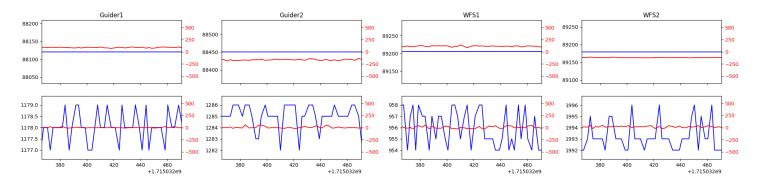

## 1.2 386

Trajectory 386 for desired Azimuth 25.654406 was loaded at 02:43:21.74. The go\_next command was sent at 02:43:27.086 and took 86.729 seconds to complete. The setup took 224.14 seconds at an actual azimuth of 25.656446 The trajectory was cancelled at 02:56:08.12. The trajectory was stopped at 02:56:13.98 with the message "Reached end of track.".

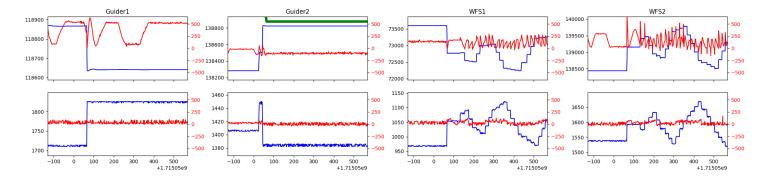

#### 1.3 399

Trajectory 399 for desired Azimuth 322.570689 was loaded at 02:56:15.60. The go\_next command was sent at 02:56:20.937 and took 98.755 seconds to complete. The setup took 75.56 seconds at an actual azimuth of 322.572148 The trajectory was cancelled at 03:01:26.07. The trajectory was stopped at 03:01:31.59 with the message "Reached end of track.".

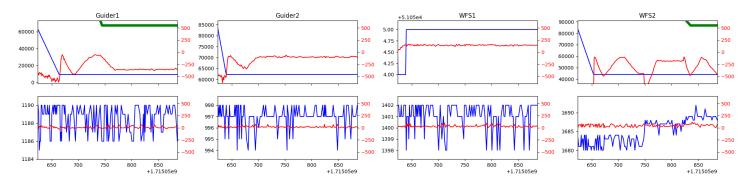

#### $1.4 \quad 350$

Trajectory 350 for desired Azimuth 44.6883 was loaded at 03:01:32.09. The go\_next command was sent at 03:01:32.892 and took 111.012 seconds to complete. The setup took 105.42 seconds at an actual azimuth of 44.690262 The trajectory was cancelled at 03:41:51.49. The trajectory was stopped at 03:41:57.16 with the message "Reached end of track."

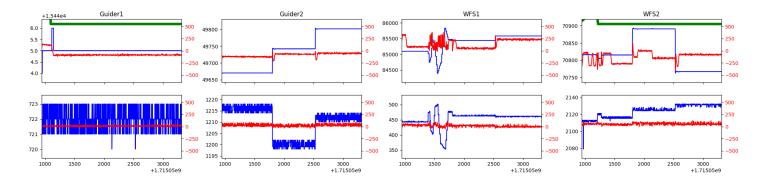

#### 1.5 831

Trajectory 831 for desired Azimuth 43.529006 was loaded at 03:41:58.73. The go\_next command was sent at 03:42:05.079 and took 80.522 seconds to complete. The setup took 140.93 seconds at an actual azimuth of 43.527109 The trajectory was cancelled at 03:53:25.74. The trajectory was stopped at 03:53:31.62 with the message "Reached end of track.".

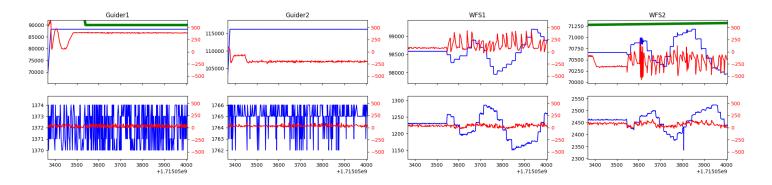

## 1.6 656

Trajectory 656 for desired Azimuth 30.721713 was loaded at 03:53:33.27. The go\_next command was sent at 03:53:41.520 and took 80.626 seconds to complete. The trajectory was cancelled at 04:34:20.50. The trajectory was stopped at 04:34:25.63 with the message "Reached end of track."

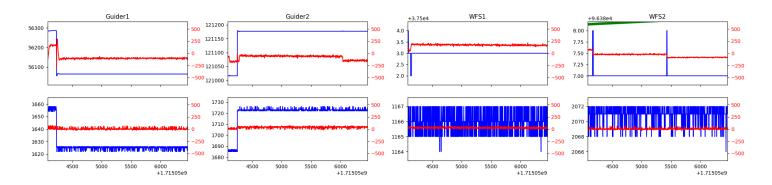

#### 1.7 117

Trajectory 117 for desired Azimuth 209.192132 was loaded at 04:34:27.03. The go\_next command was sent at 04:34:32.368 and took 189.367 seconds to complete. The setup took 93.14 seconds at an actual azimuth of 209.195887 The trajectory was cancelled at 04:45:26.82. The trajectory was stopped at 04:45:33.06 with the message "Reached end of track.".

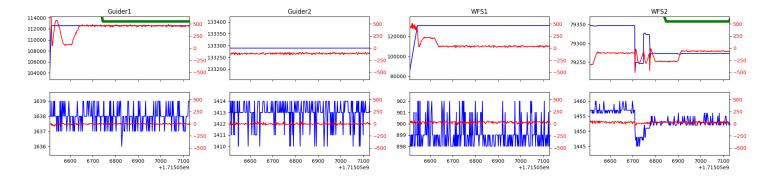

#### 1.8 699

Trajectory 699 for desired Azimuth 46.3515 was loaded at 04:45:33.54. The go\_next command was sent at 04:45:37.036 and took 175.635 seconds to complete. The setup took 64.87 seconds at an actual azimuth of 46.352525 The trajectory was cancelled at 05:10:50.34. The trajectory was stopped at 05:10:55.48 with the message "Reached end of track.".

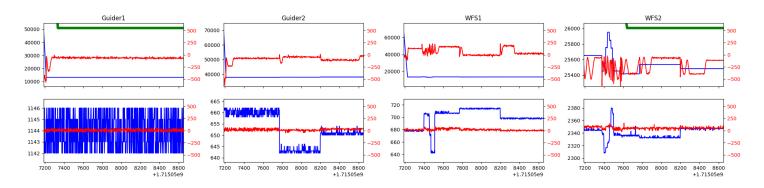

## 1.9 534

Trajectory 534 for desired Azimuth 46.3526 was loaded at 05:10:55.98. The go\_next command was sent at 05:10:56.707 and took 53.337 seconds to complete. The setup took 58.84 seconds at an actual azimuth of 46.352525 The trajectory was cancelled at 05:39:58.71. The trajectory was stopped at 05:40:03.58 with the message "Reached end of track.".

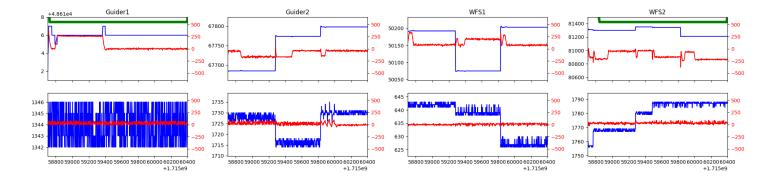

#### 1.10 761

Trajectory 761 for desired Azimuth 316.14 was loaded at 05:40:04.09. The go\_next command was sent at 05:40:04.892 and took 116.776 seconds to complete. The setup took 72.55 seconds at an actual azimuth of 316.142315 The trajectory was cancelled at 06:04:23.25. The trajectory was stopped at 06:04:29.44 with the message "Reached end of track.".

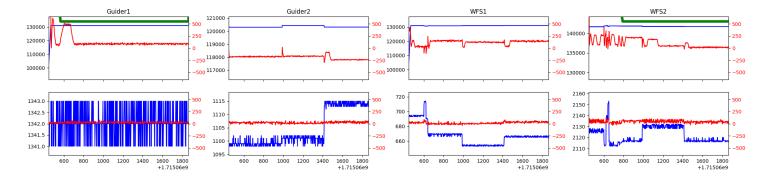

#### 1.11 807

Trajectory 807 for desired Azimuth 316.1424 was loaded at 06:04:29.96. The go\_next command was sent at 06:04:30.699 and took 62.158 seconds to complete. The setup took 81.59 seconds at an actual azimuth of 316.142415 The trajectory was cancelled at 06:34:56.38. The trajectory was stopped at 06:35:01.76 with the message "Reached end of track.".

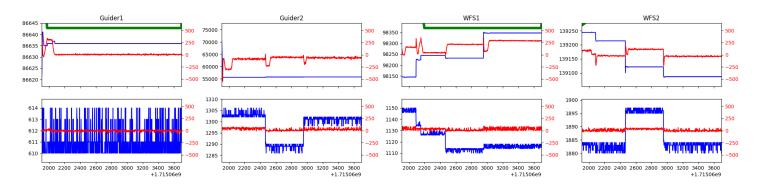

## 1.12 181

Trajectory 181 for desired Azimuth 23.54193 was loaded at 06:35:03.47. The go\_next command was sent at 06:35:08.799 and took 104.824 seconds to complete. The setup took 119.91 seconds at an actual azimuth of 23.543116 The trajectory was cancelled at 06:40:52.18. The trajectory was stopped at 06:40:57.75 with the message "Reached end of track.".

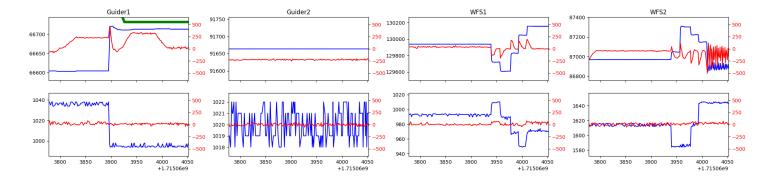

#### 1.13 119

Trajectory 119 for desired Azimuth 268.34471 was loaded at 06:40:59.17. The go\_next command was sent at 06:41:06.142 and took 134.694 seconds to complete. The setup took 177.27 seconds at an actual azimuth of 268.348972 The trajectory was cancelled at 07:02:49.65. The trajectory was stopped at 07:02:54.99 with the message "Reached end of track.".

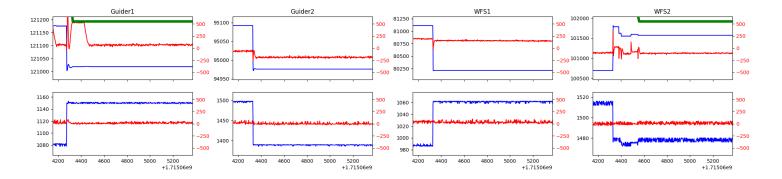

#### 1.14 - 675

Trajectory 675 for desired Azimuth 313.160729 was loaded at 07:02:56.54. The go\_next command was sent at 07:03:01.878 and took 89.948 seconds to complete. The setup took 114.03 seconds at an actual azimuth of 313.162355 The trajectory was cancelled at 07:41:37.80. The trajectory was stopped at 07:41:43.98 with the message "Reached end of track.".

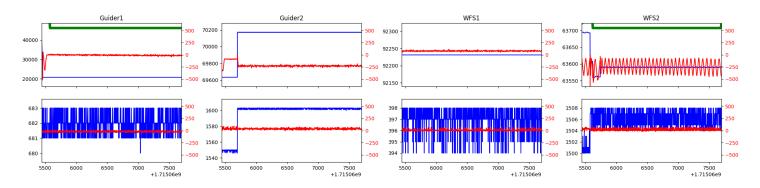

## 1.15 741

Trajectory 741 for desired Azimuth 313.1618 was loaded at 07:41:44.50. The go\_next command was sent at 07:41:45.224 and took 101.162 seconds to complete. The setup took 129.85 seconds at an actual azimuth of 313.161754 The trajectory was cancelled at 08:12:47.98. The trajectory was stopped at 08:12:53.52 with the message "Reached end of track."

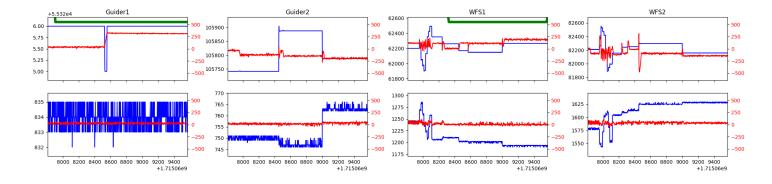

#### 1.16 815

Trajectory 815 for desired Azimuth 313.1618 was loaded at 08:12:54.05. The go\_next command was sent at 08:12:54.771 and took 51.825 seconds to complete. The setup took 87.13 seconds at an actual azimuth of 313.161754 The trajectory was cancelled at 08:36:29.26. The trajectory was stopped at 08:36:34.71 with the message "Reached end of track.".

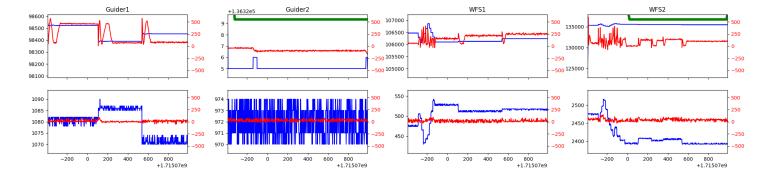

#### 1.17 - 623

Trajectory 623 for desired Azimuth 313.1617 was loaded at 08:36:35.23. The go\_next command was sent at 08:36:35.945 and took 52.779 seconds to complete. The setup took 61.95 seconds at an actual azimuth of 313.161654 The trajectory was cancelled at 09:08:49.11. The trajectory was stopped at 09:08:54.81 with the message "Reached end of track.".

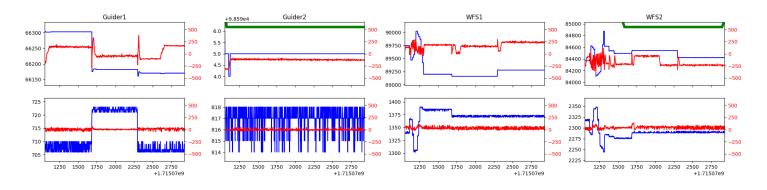

## 1.18 178

Trajectory 178 for desired Azimuth 313.1617 was loaded at 09:08:55.29. The go\_next command was sent at 09:08:55.986 and took 56.638 seconds to complete. The setup took 129.92 seconds at an actual azimuth of 313.161654 The trajectory was cancelled at 09:39:37.74. The trajectory was stopped at 09:39:43.74 with the message "Reached end of track.".

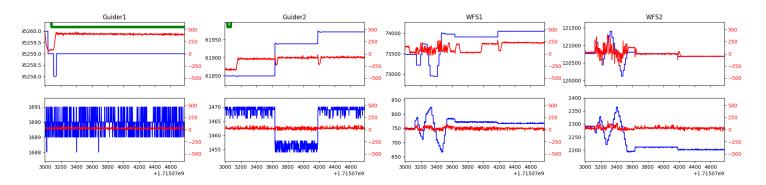

#### 1.19 175

Trajectory 175 for desired Azimuth 355.904999 was loaded at 09:39:45.57. The go\_next command was sent at 09:39:50.901 and took 89.244 seconds to complete. The setup took 91.87 seconds at an actual azimuth of 355.90665 The trajectory was cancelled at 10:16:14.33. The trajectory was stopped at 10:16:20.10 with the message "Reached end of track.".

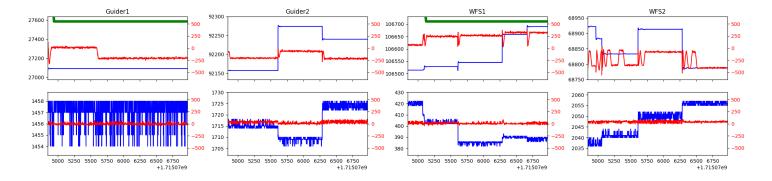

# 1.20 734

Trajectory 734 for desired Azimuth 64.888747 was loaded at 10:16:21.59. The go\_next command was sent at 10:16:26.939 and took 104.559 seconds to complete. The setup took 221.24 seconds at an actual azimuth of 64.890617 The trajectory was cancelled at 10:25:44.13. The trajectory was stopped at 10:25:49.56 with the message "Reached end of track.".

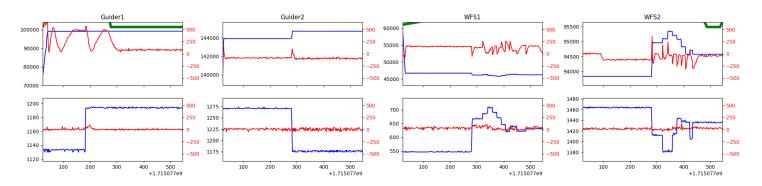

## 1.21 563

Trajectory 563 for desired Azimuth 325.60051 was loaded at 10:25:51.25. The go\_next command was sent at 10:25:56.590 and took 128.909 seconds to complete. The setup took 85.48 seconds at an actual azimuth of 325.605061 The trajectory was cancelled at 10:41:49.16. The trajectory was stopped at 10:41:55.16 with the message "Reached end of track.".

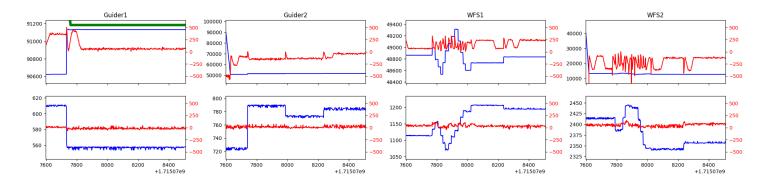

# 2 Spectrographs

# 2.1 Legend

For the Spectrograph Cryo plots the Black point are the cryo temperature reading and the Red points are the cryo pressure in Torr on a log scale with the scale on the right hand vertical axis.

For all Spectrograph Temperature plots, the Black points are the ccd temperature reading, the Green points are the ccd set point, and the Red points are the percentage heater power with the scale on the right hand vertical axis. The two straight Red lines are the 5% and 95% power levels for the heater.

# 2.2 lrs2

lrs2 uptime: 980:22:25 (hh:mm:ss)

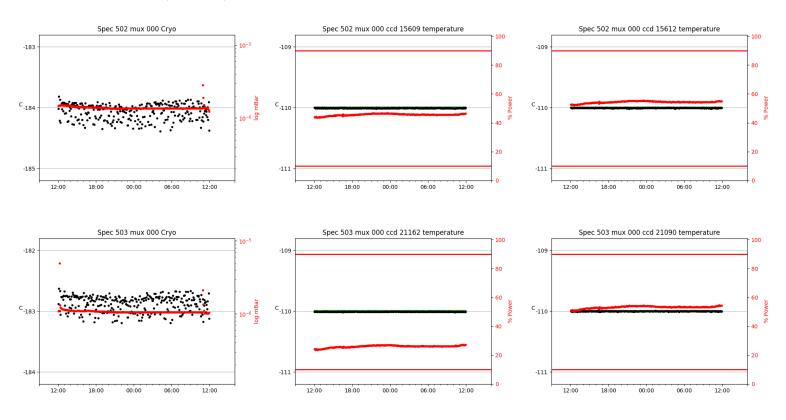

# 2.3 virus

virus uptime: 24:06:34 (hh:mm:ss)

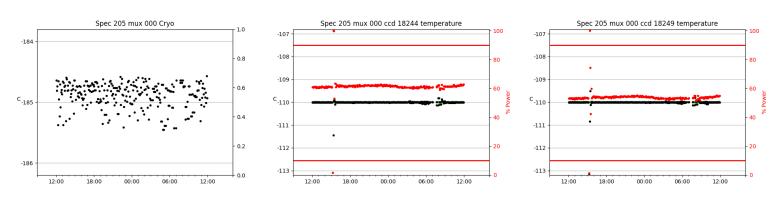

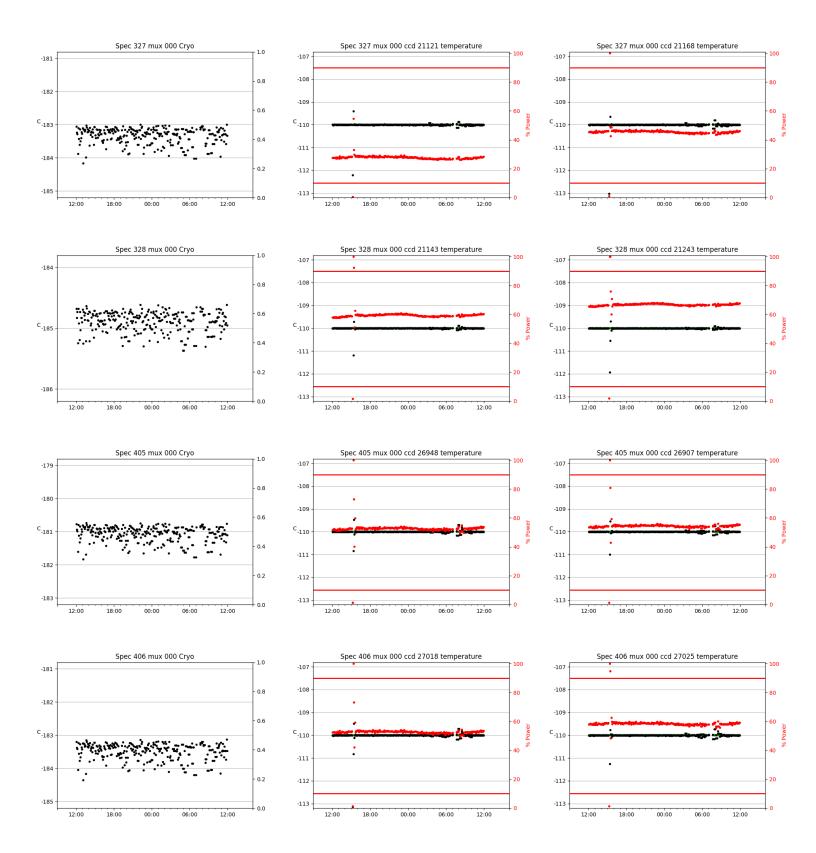

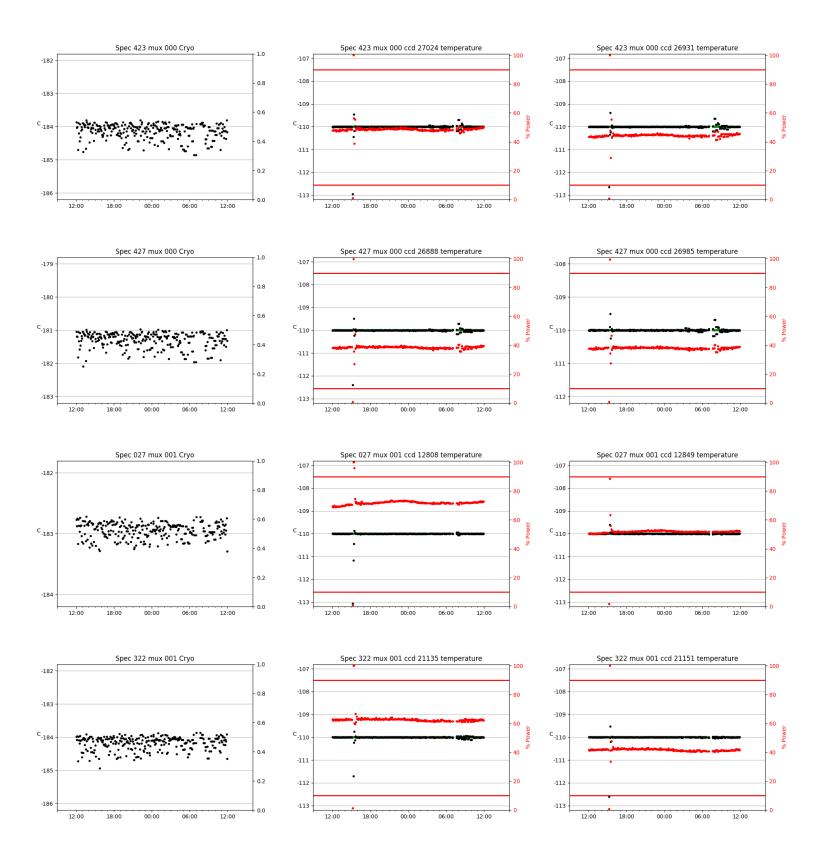

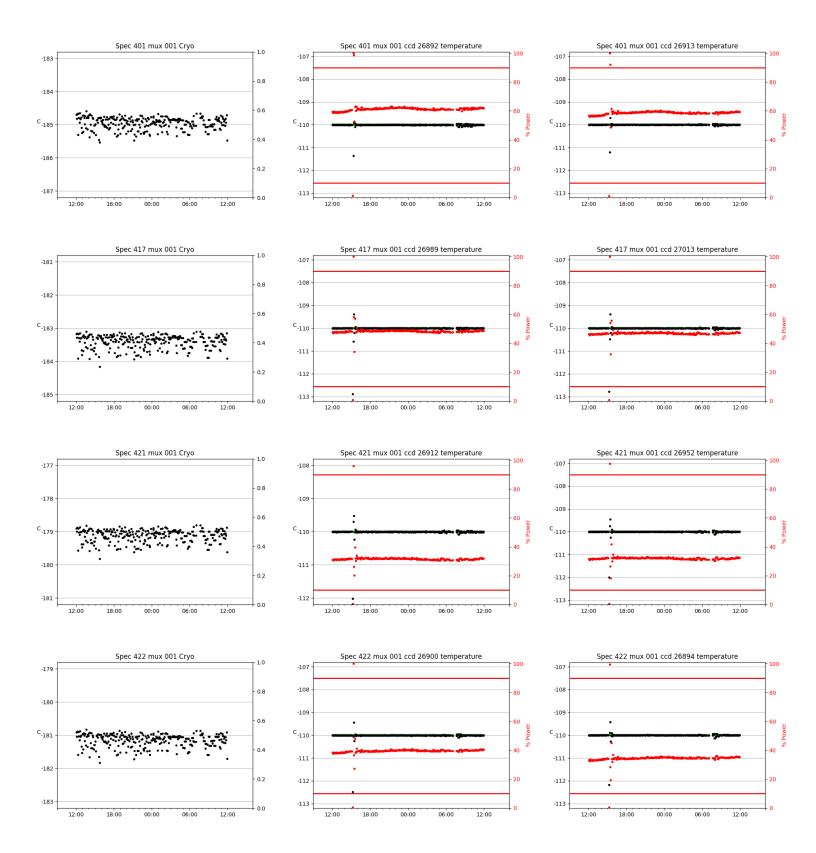

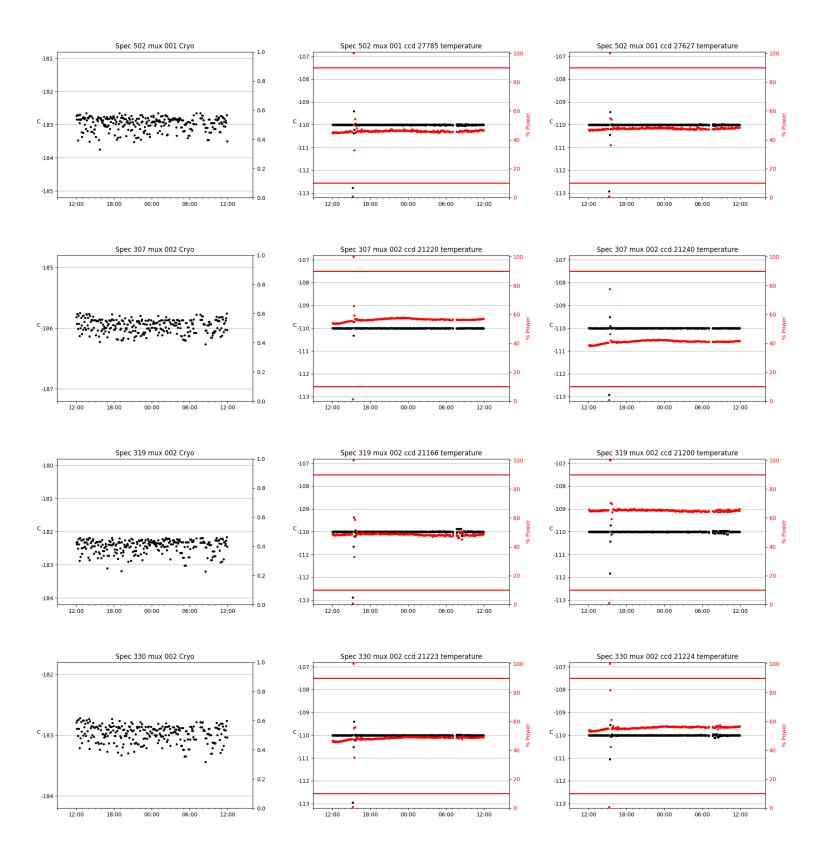

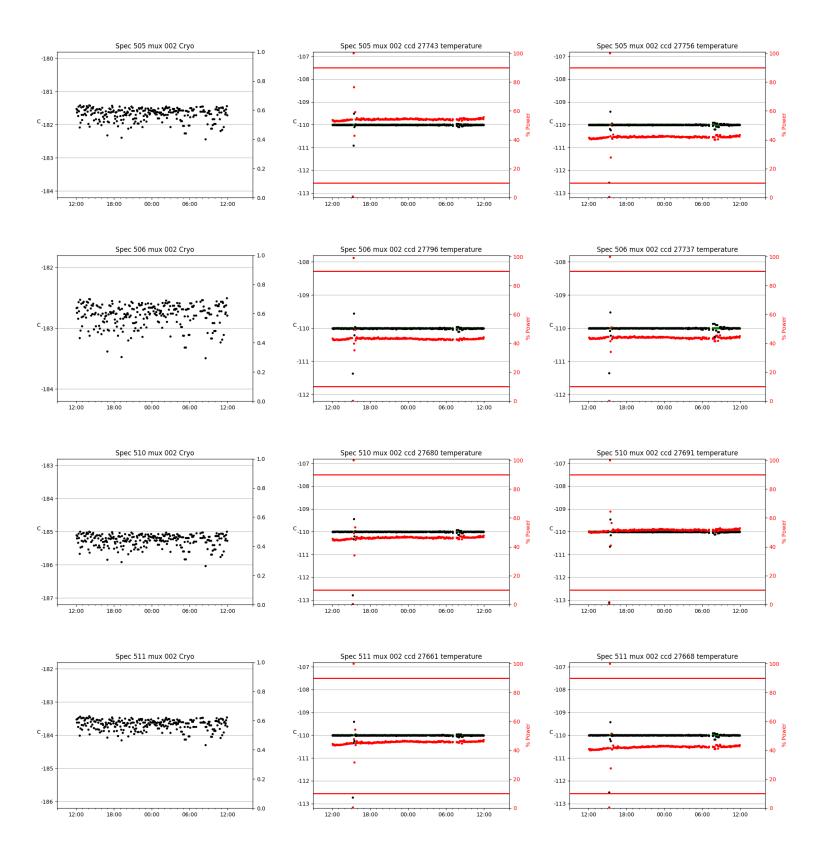

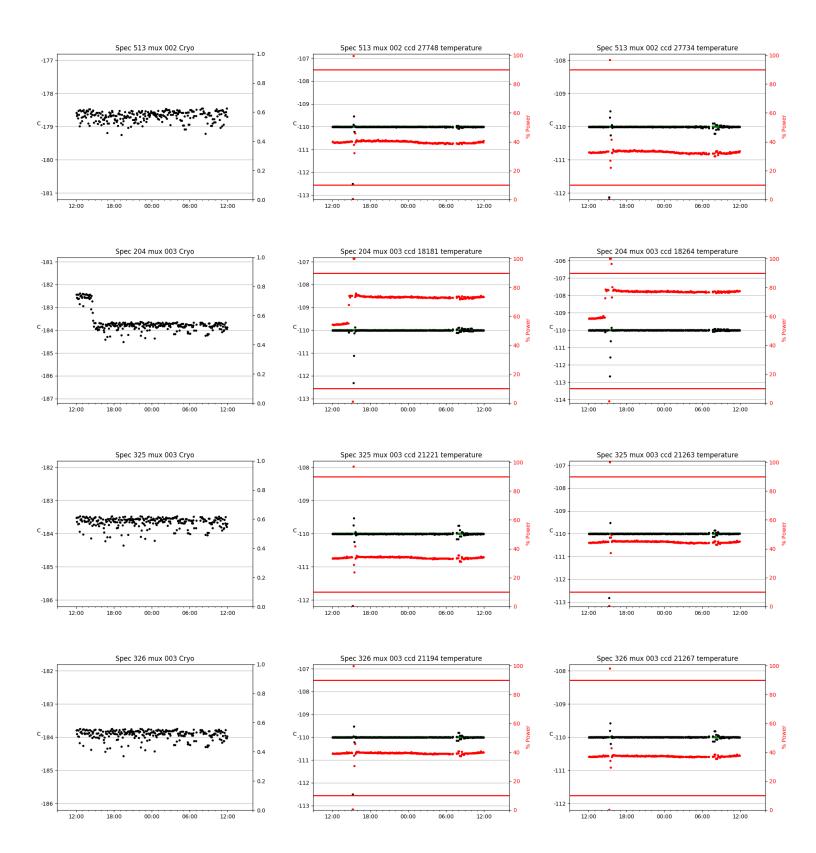

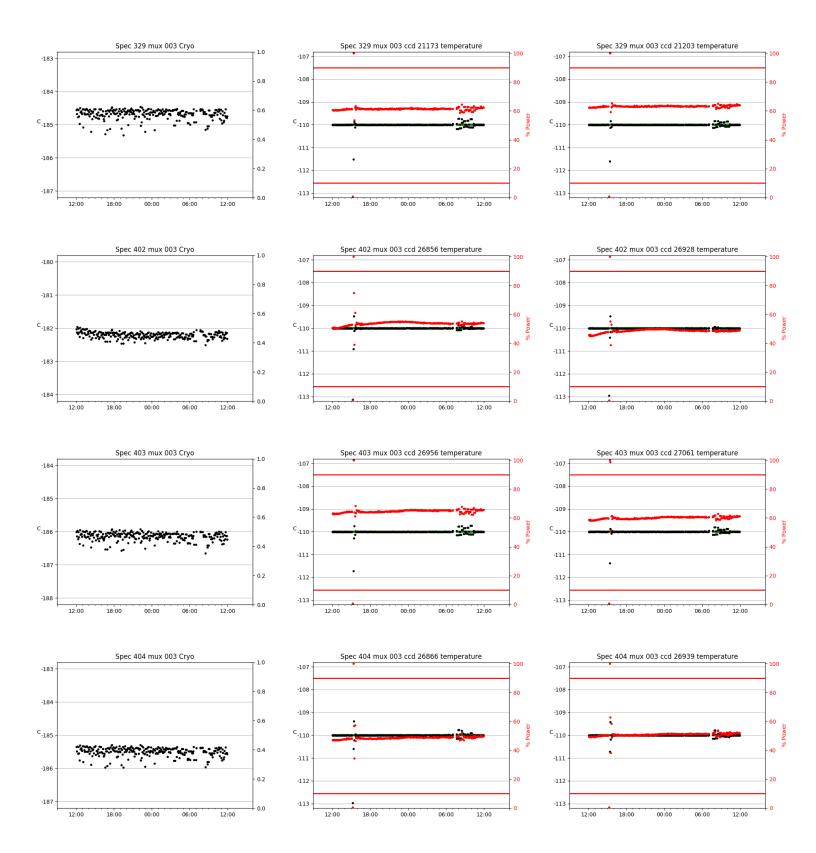

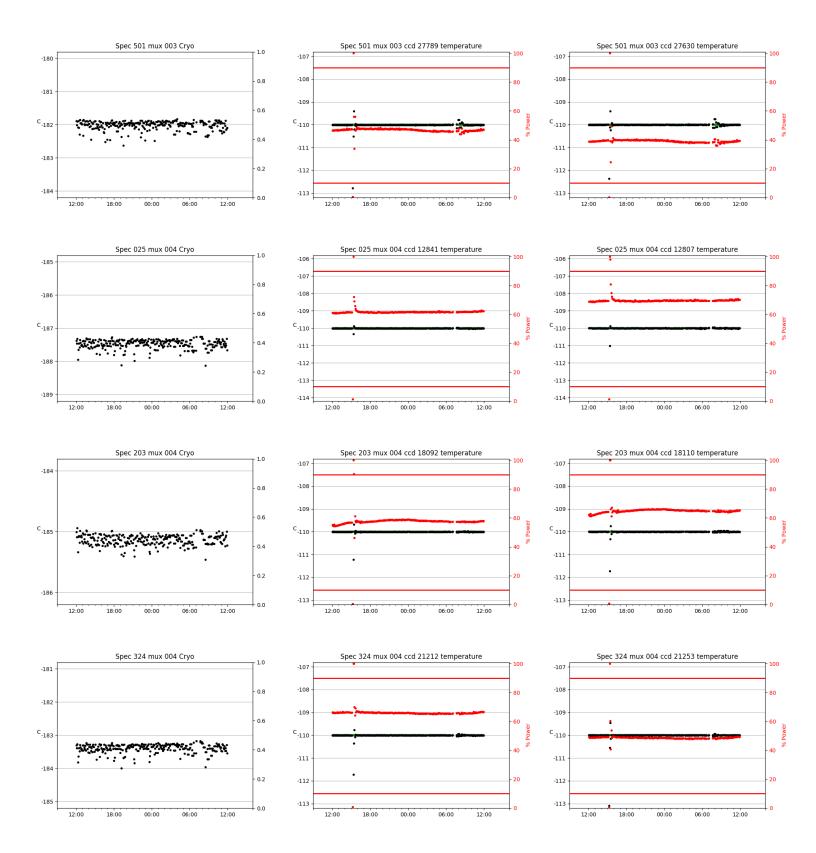

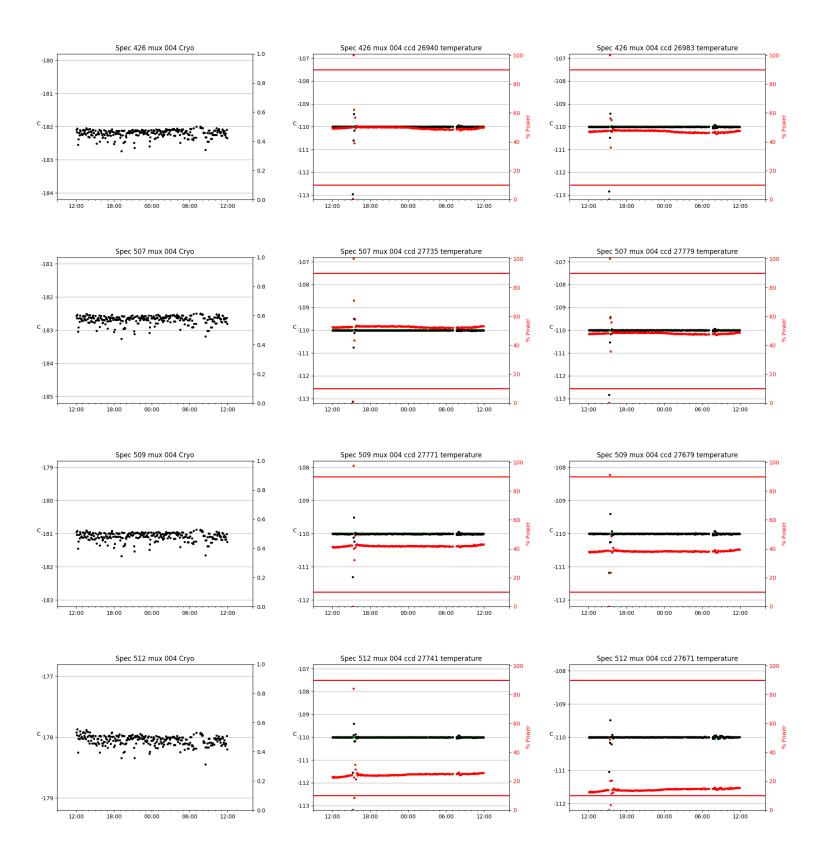

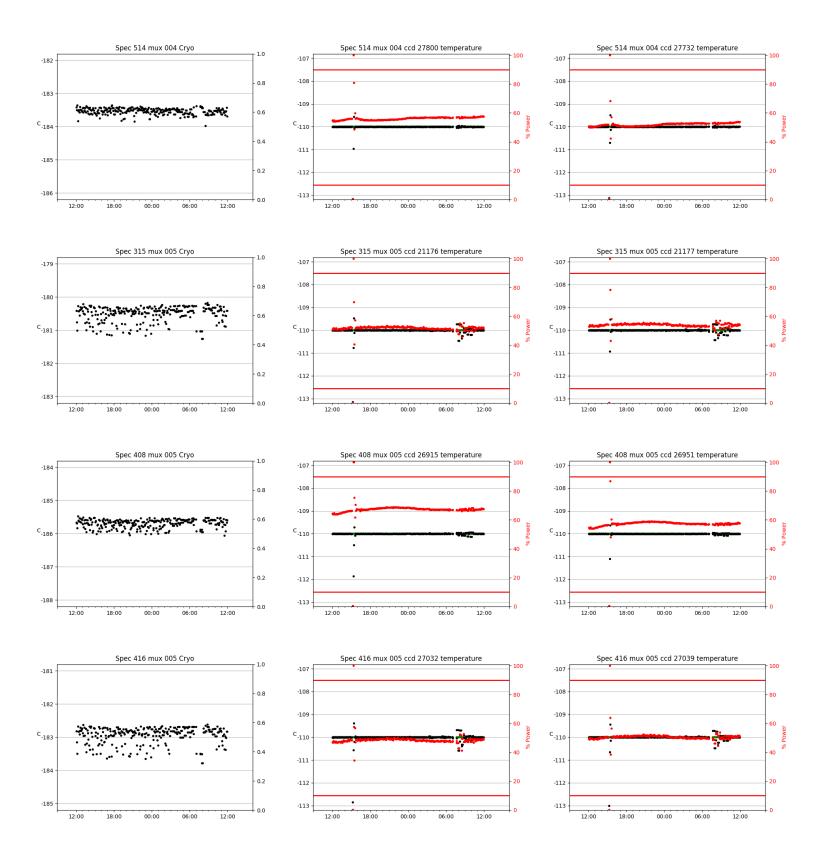

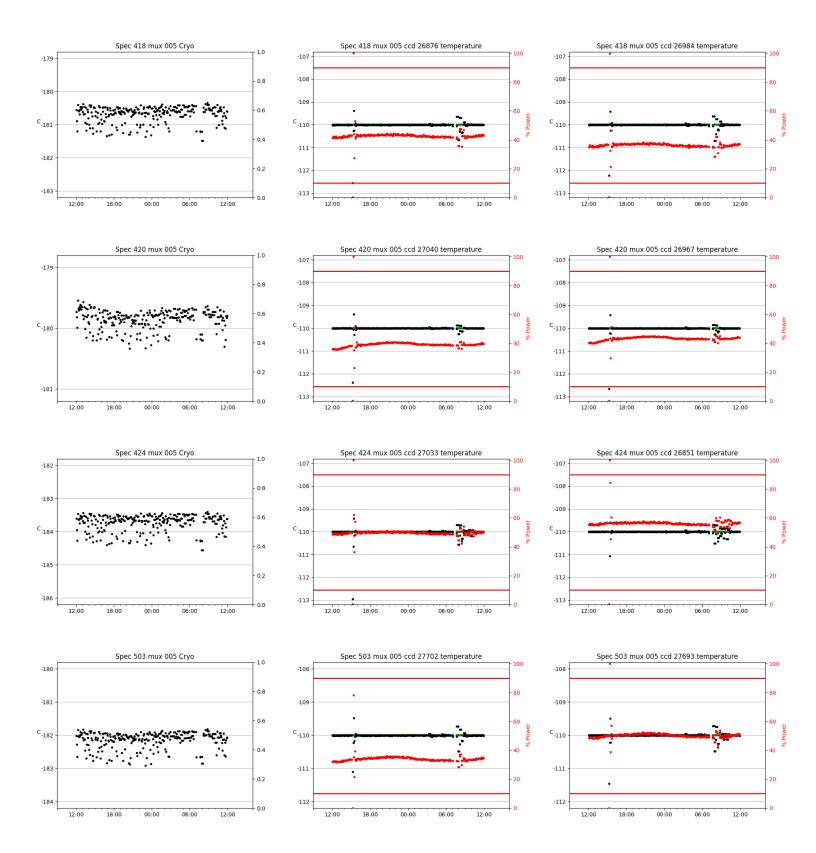

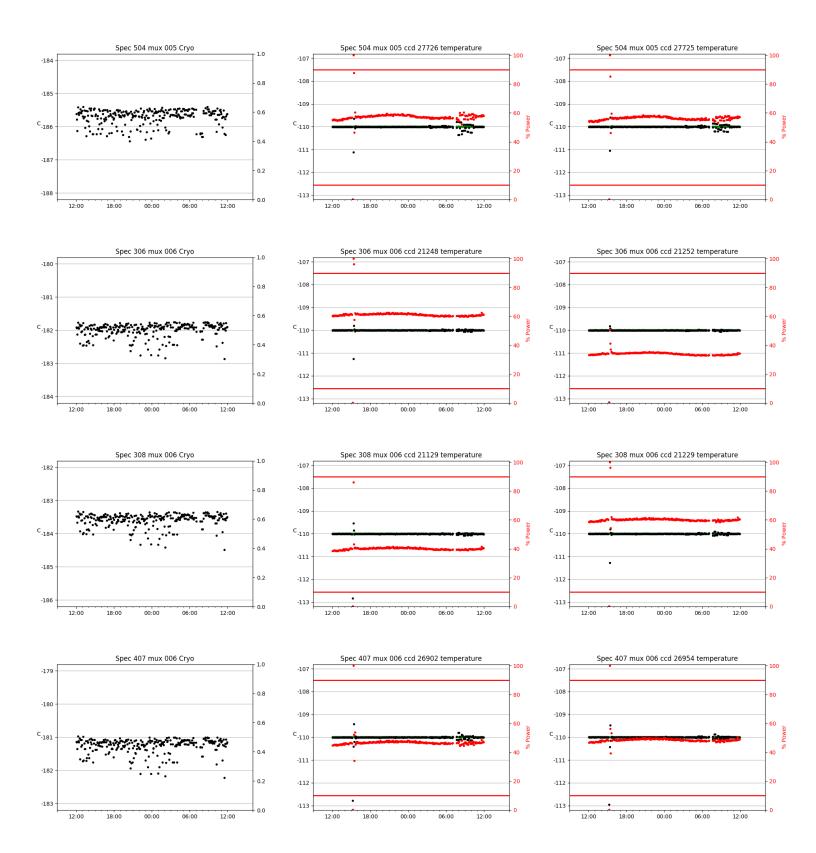

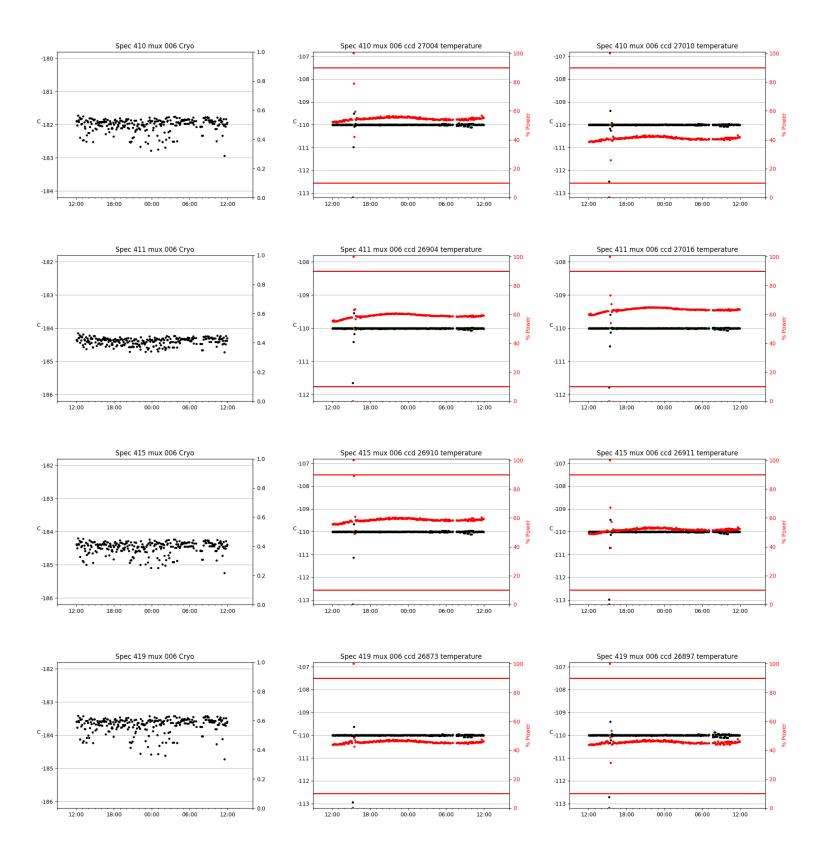

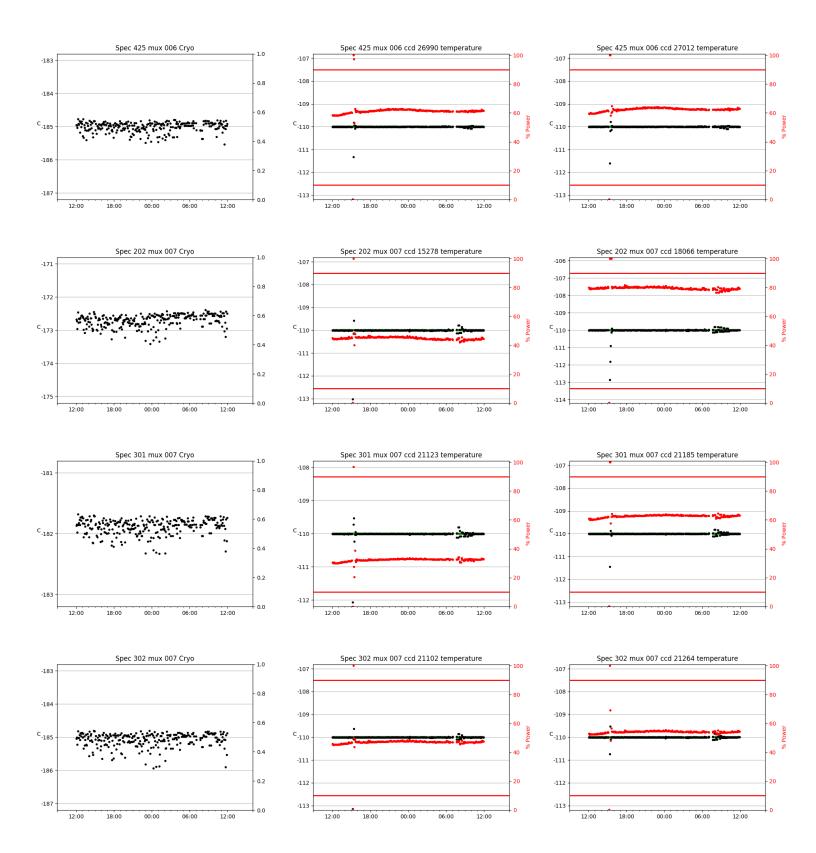

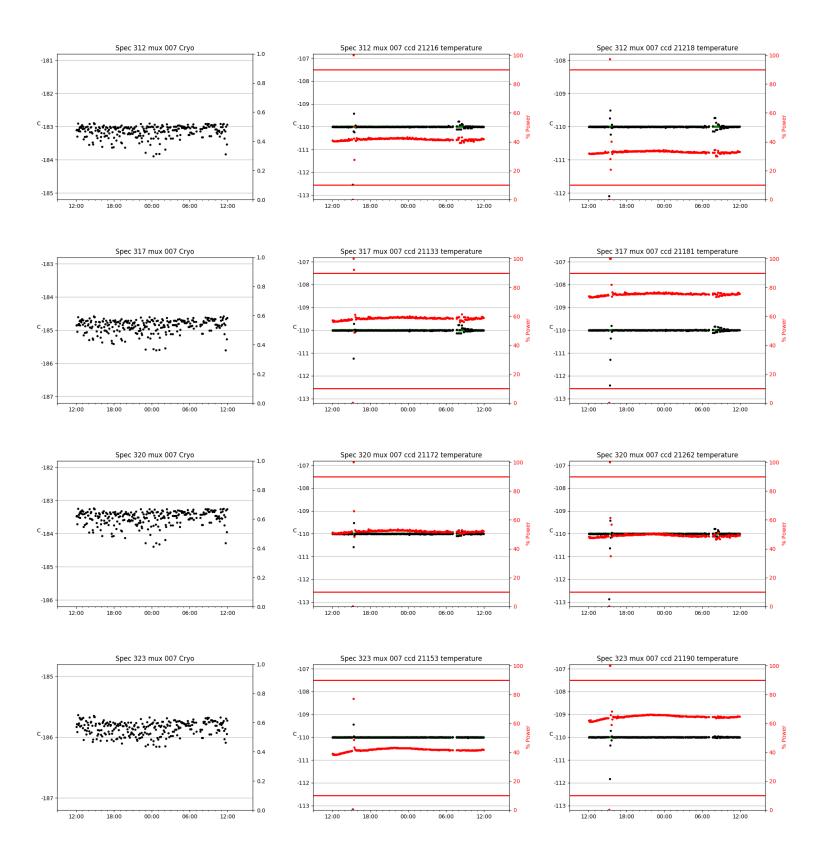

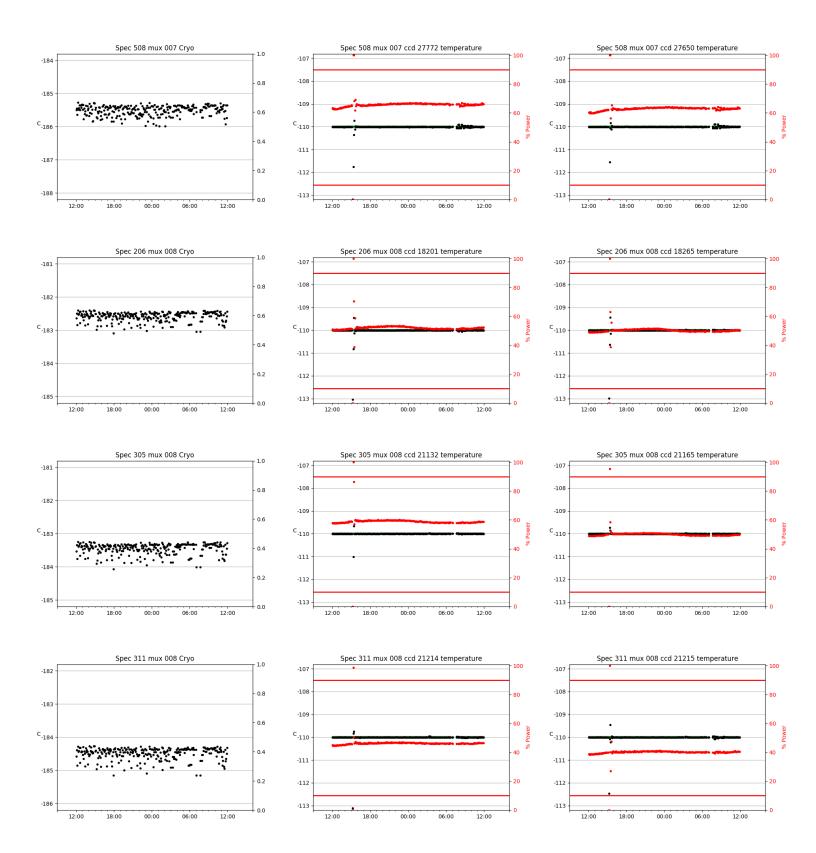

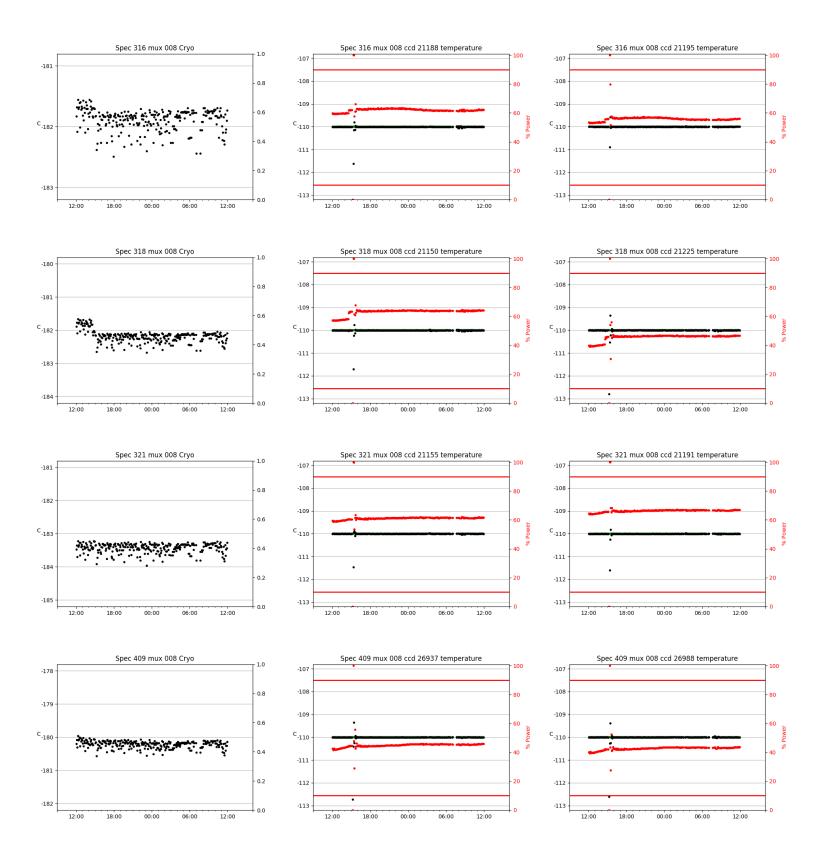

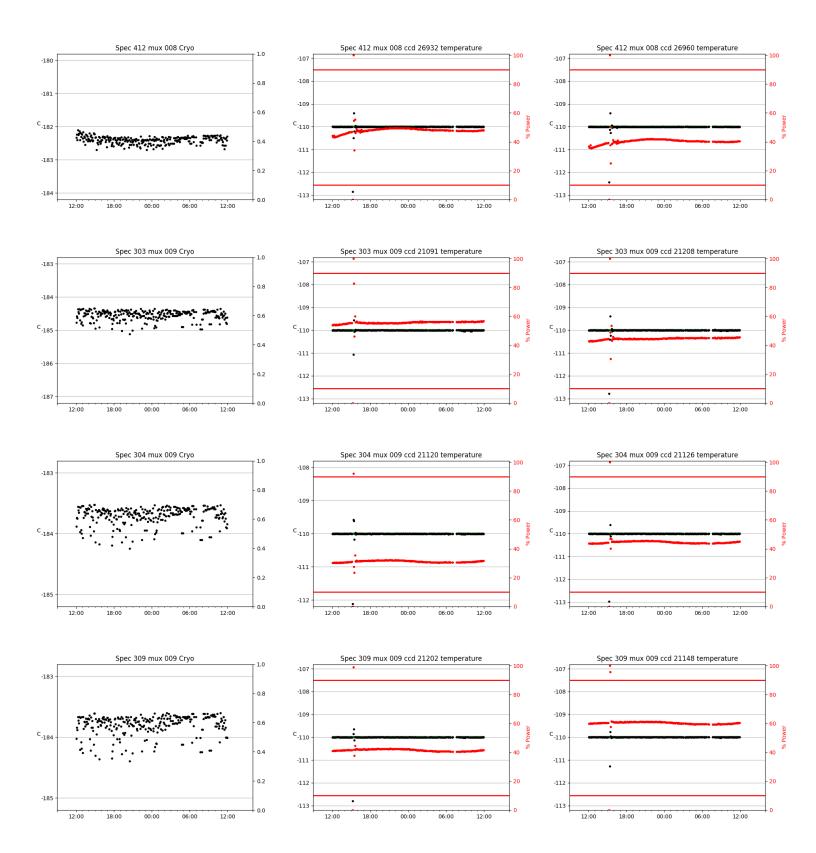

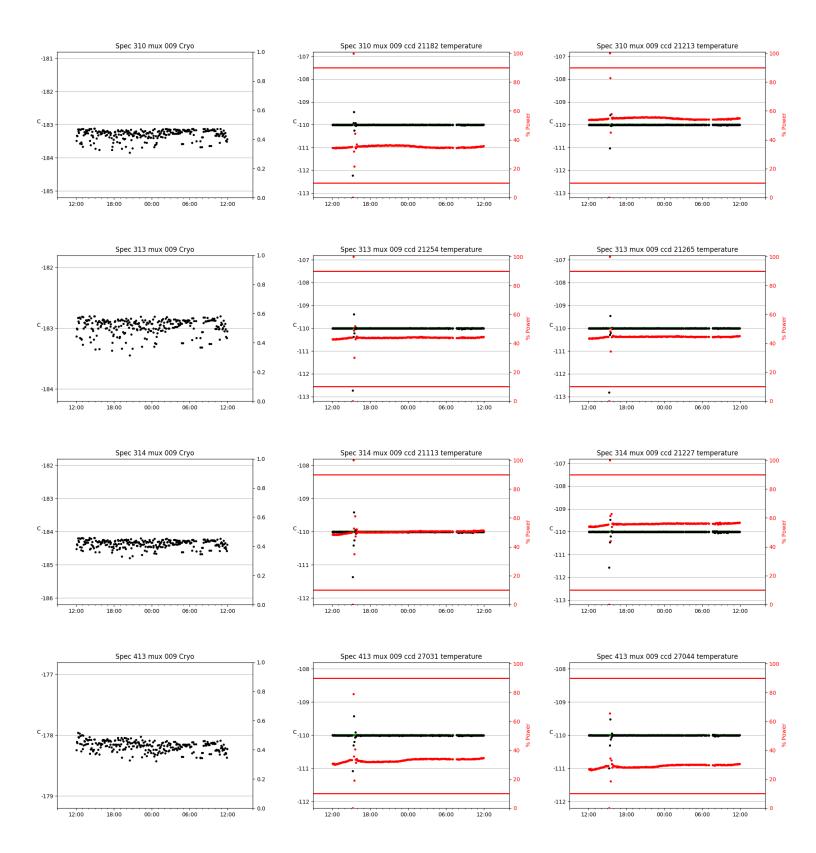

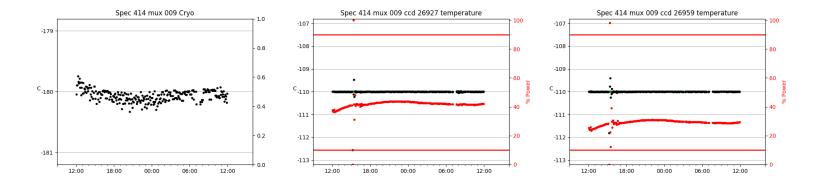

# 3 Weather

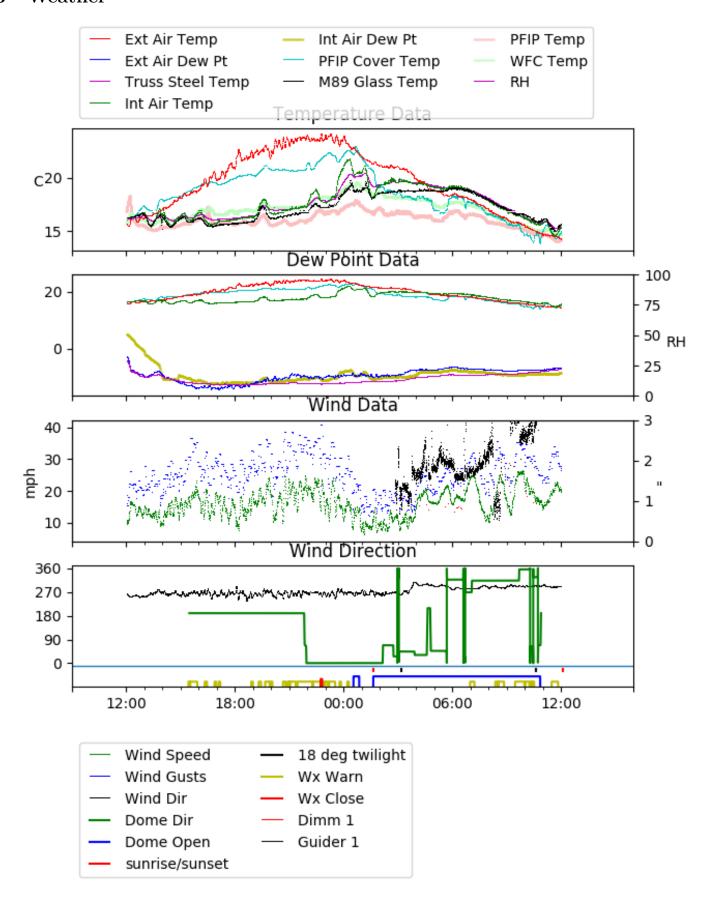

# 4 Tracker Engineering

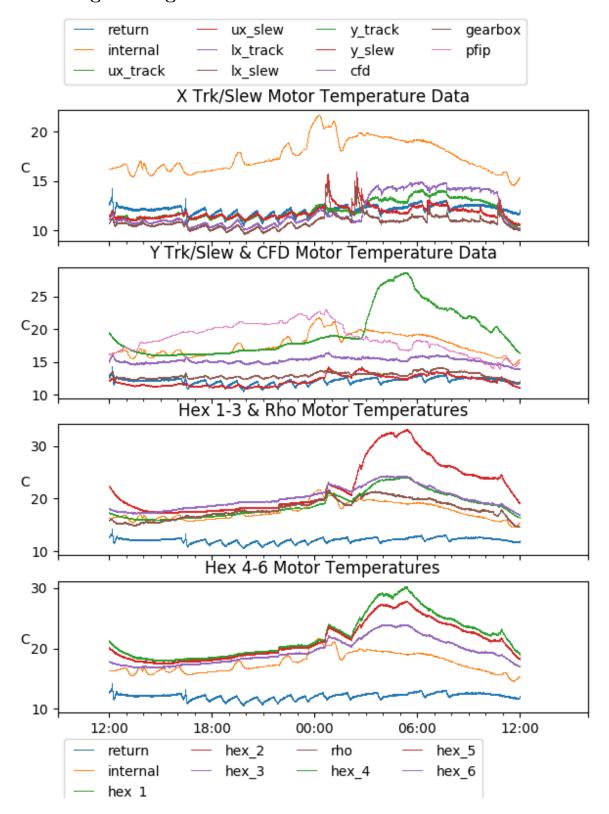

# 5 Virus Enclosures

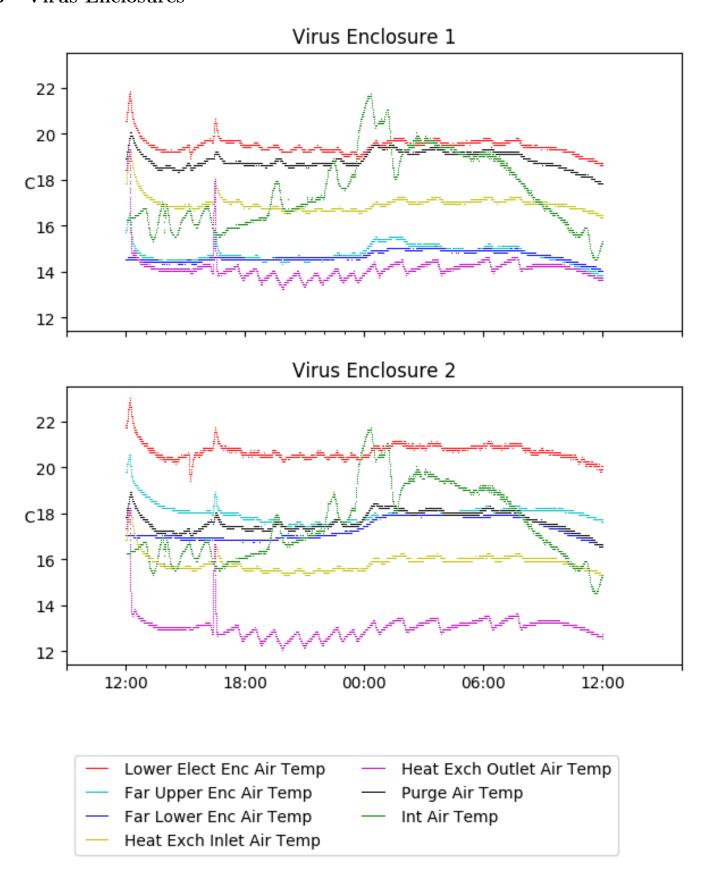

# 6 Server Up Time

Current server run times:

tracker uptime: 18:16:17 (hh:mm:ss) tcs uptime: 18:17:27 (hh:mm:ss) pas uptime: 15:15:15 (hh:mm:ss) pfip uptime: 18:19:23 (hh:mm:ss) legacy uptime: 18:21:20 (hh:mm:ss) lrs2 uptime: 980:52:34 (hh:mm:ss) virus uptime: 24:37:51 (hh:mm:ss)

# Server Uptime

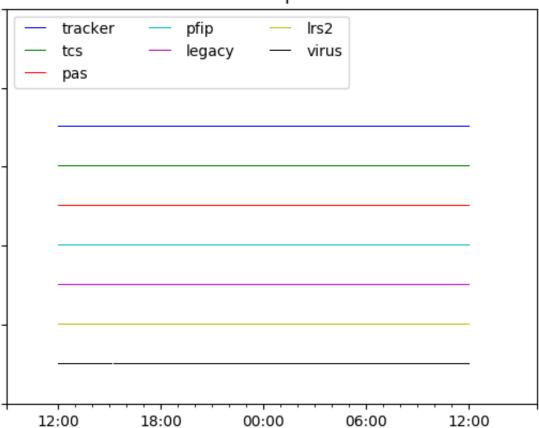